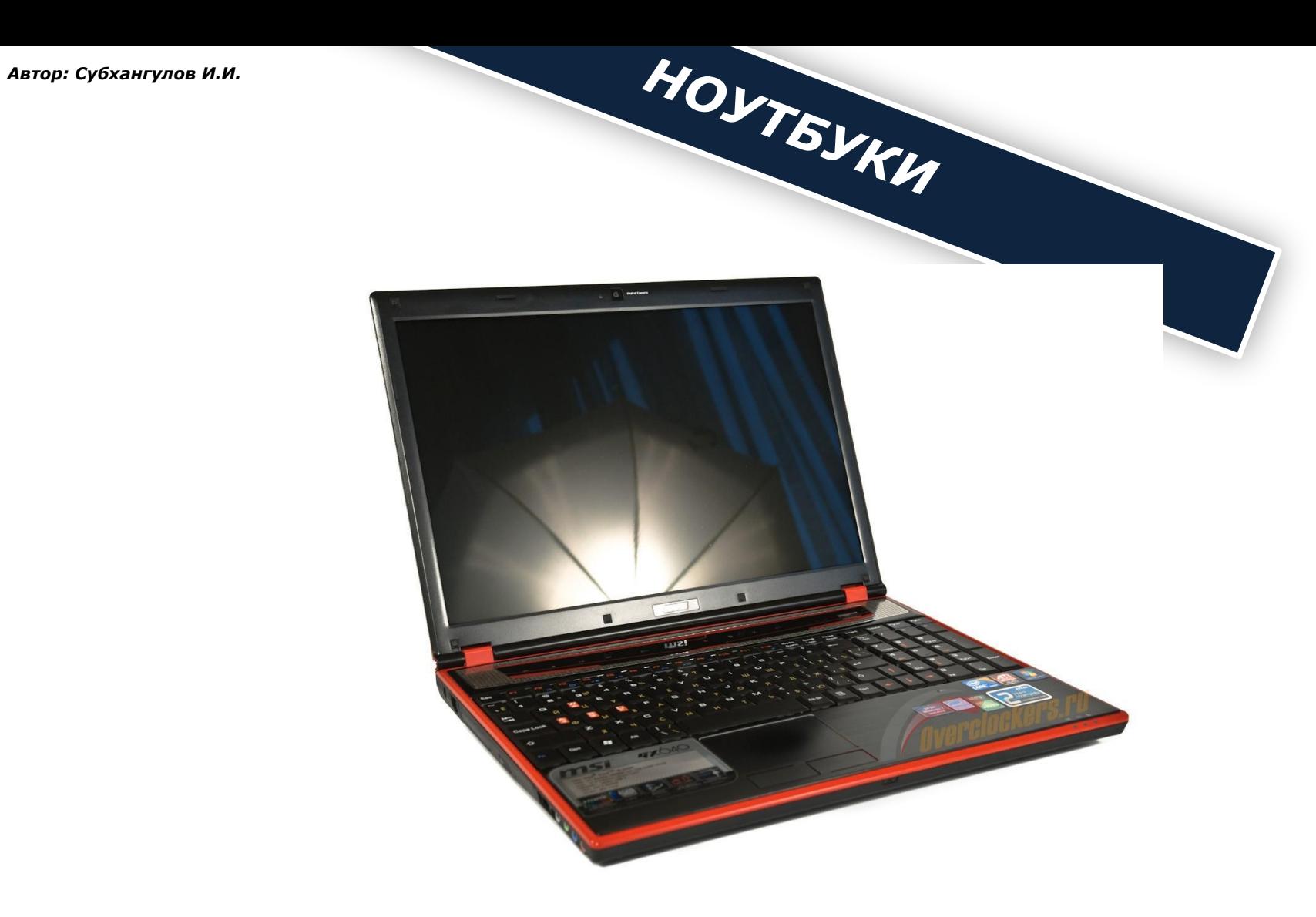

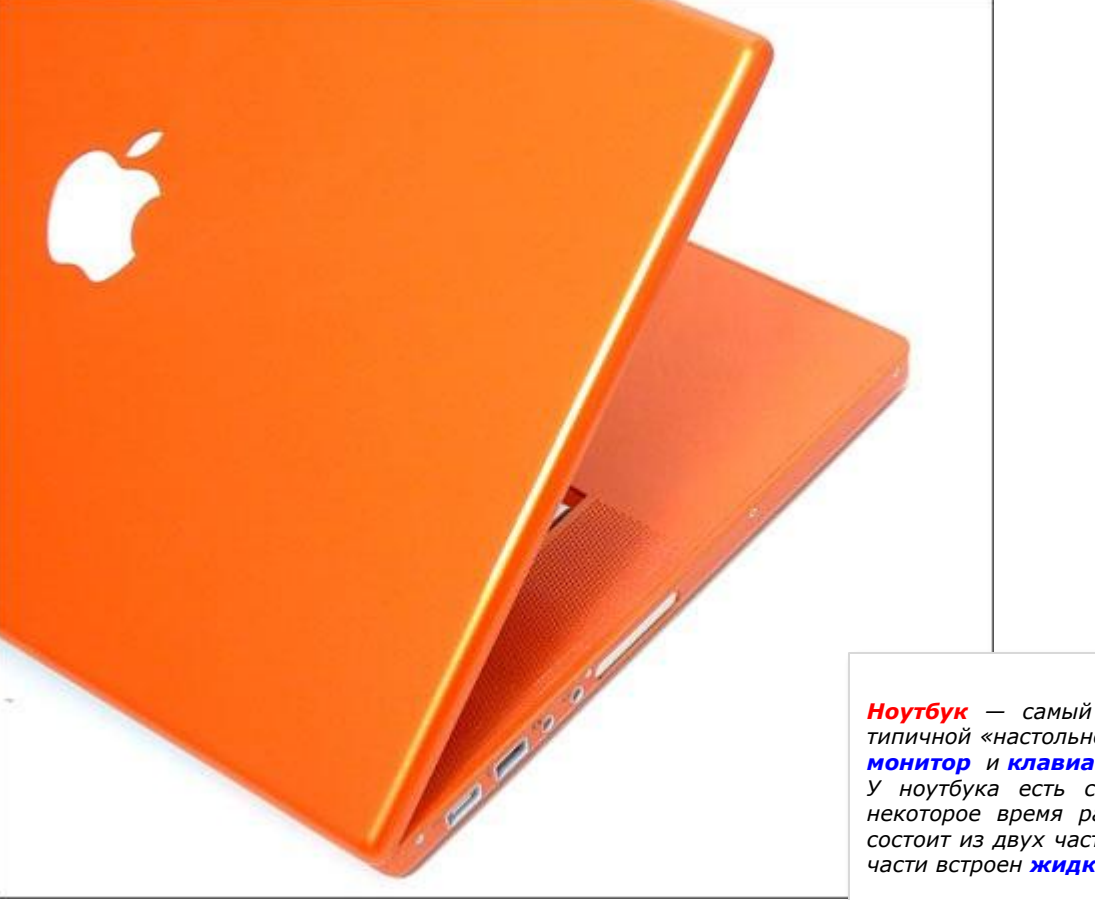

*Ноутбук — самый обычный компьютер, но собранный очень компактно. От типичной «настольной» машины его отличают лишь две особенности. В ноутбуке и монитор, и клавиатура, и вся «начинка» собраны в общем корпусе.*

*У ноутбука есть собственный аккумулятор, благодаря которому он может некоторое время работать без подключения к электрической розетке. Корпус состоит из двух частей и складывается на петлях, как книжка. В верхней, тонкой части встроен жидкокристаллический экран, микрофон и веб-камера.*

*От экрана, или матрицы, больше всего зависит комфортность работы с ноутбуком. Размер экрана принято измерять по диагонали в дюймах. В легких и маленьких ноутбуках диагональ экрана составляет 12, 14 или 15 дюймов. В более тяжелых моделях используют матрицы с диагональю 15,4, 17 и 19 дюймов. Собственно, размер экрана определяет габариты всего ноутбука.*

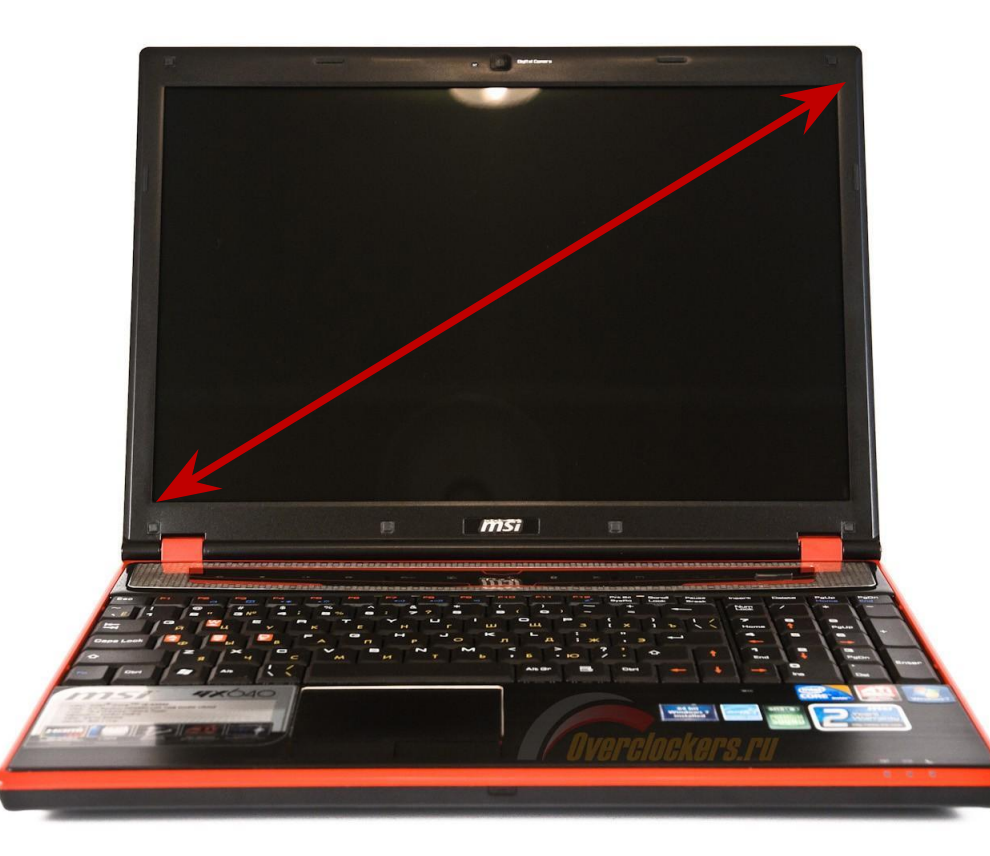

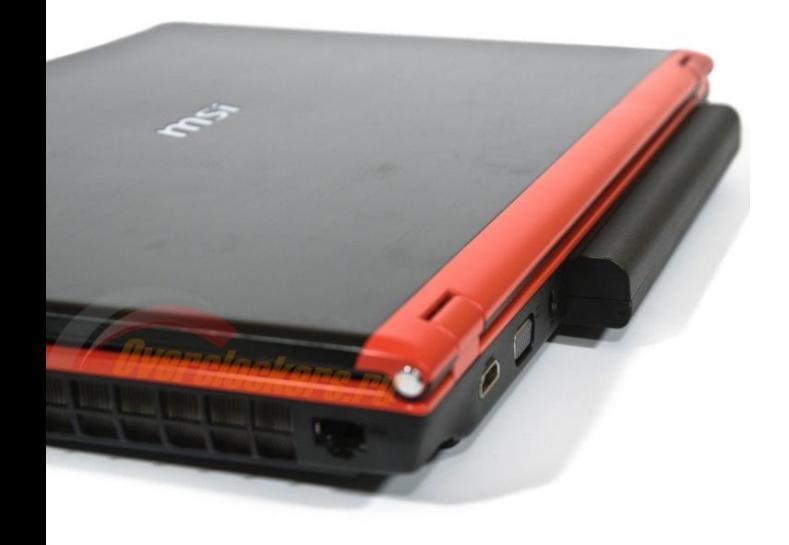

*Размер экрана*

*На торцах корпуса ноутбука расположены разъемы для подключения внешних устройств. От разнообразия и количества этих разъемов во многом зависят возможности ноутбука, особенно если вы собираетесь использовать его как полноценный домашний компьютер.*

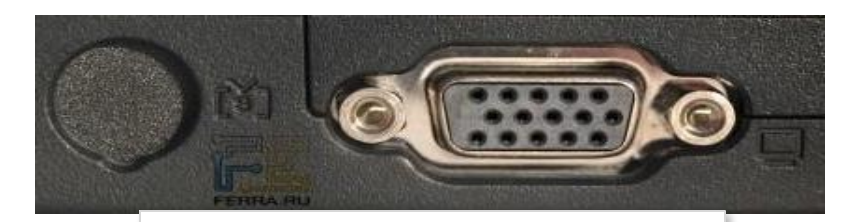

*Разъем SVGA (VGA, Display) для подключения внешнего монитора или проектора.*

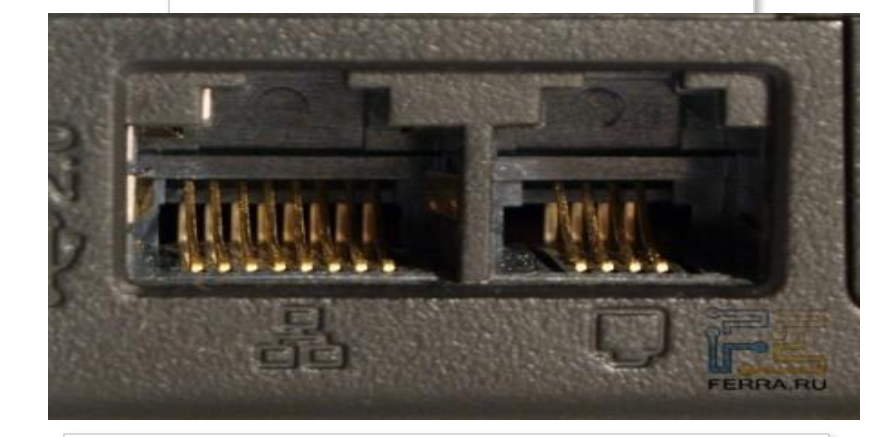

*Порт Ethernet, или LAN (RJ-45), служит для подключения ноутбука к локальной сети и связи через нее с другими компьютерами. Очень похоже на него гнездо RJ-11 , в которое включается провод от телефонной линии. Это разъем встроенного в ноутбук модема. Перепутать разъемы помешает то, что вилка RJ-45 почти в два раза шире, чем RJ-11, хотя по толщине они одинаковы.*

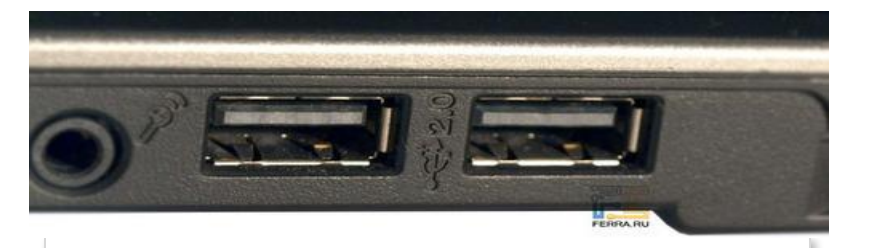

*Разъемы USB — самые употребляемые в любом современном компьютере. К ним подключается абсолютно все: мыши, клавиатуры, модемы, принтеры и сканеры, телефоны, фотоаппараты, MP3-плееры, а также разнообразные накопители — от flash-дисков до внешних жестких дисков и DVD-ROM. Отсюда ясно, что чем больше разъемов USB, тем лучше.*

*Для подключения аудиоустройств (микрофона, наушников, внешних колонок) используют стандартные стереоразъемы — «джеки». На большинстве ноутбуков таких гнезд два: одно служит выходом, в него подключают динамики, внешние усилители или наушники, а второе универсальным входом для микрофона.*

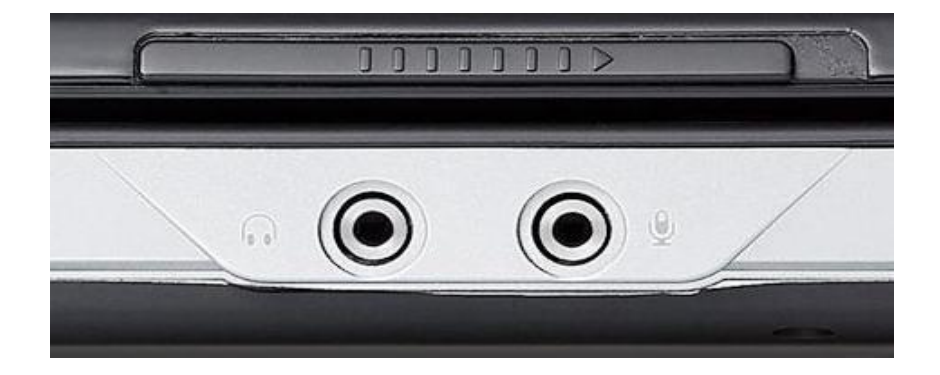

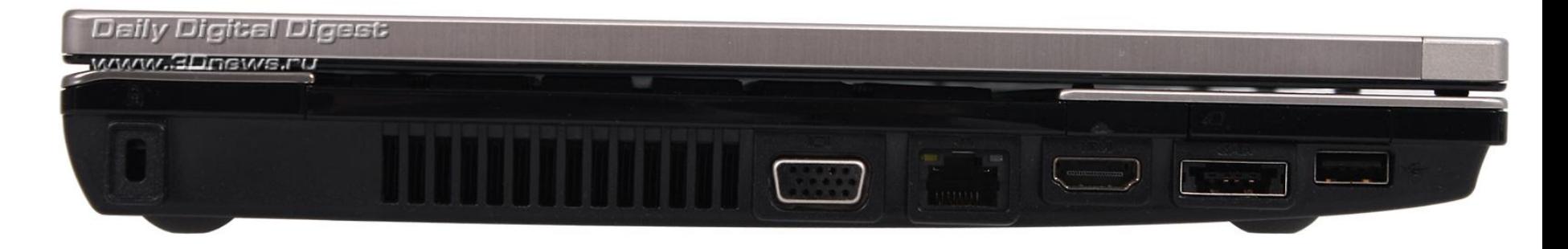

### *Внешние разъемы*

# *Внутреннее устройство*

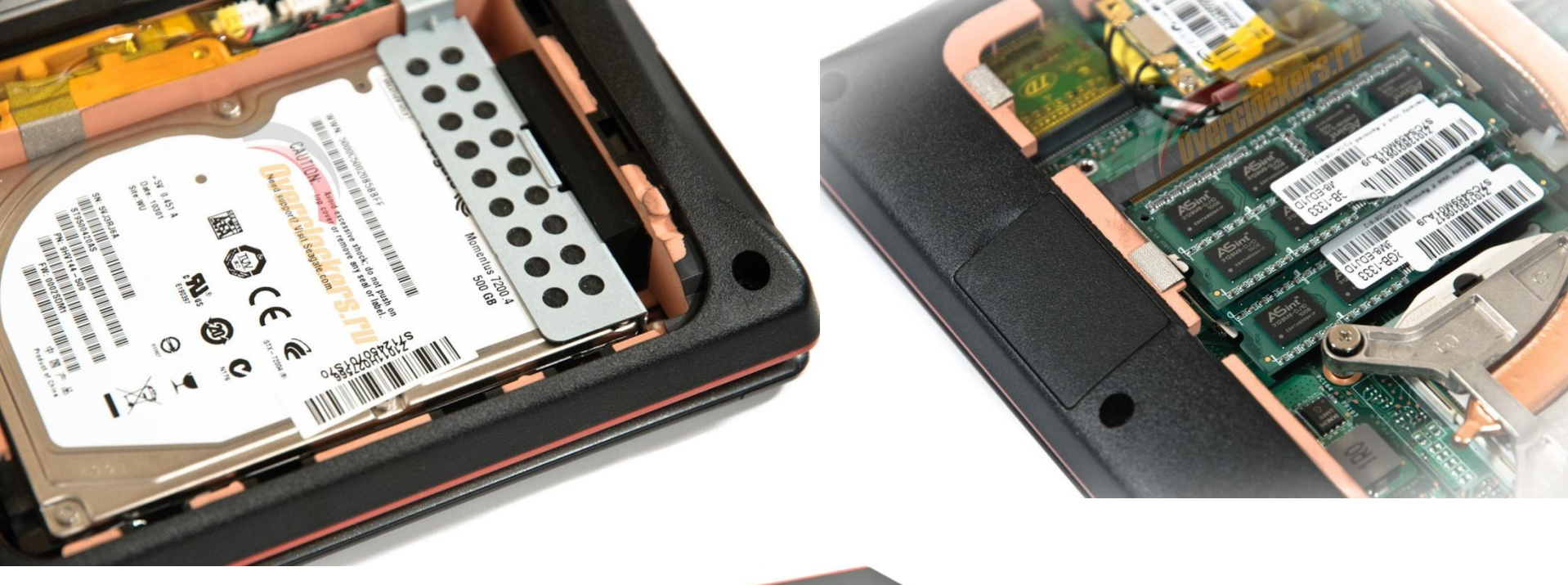

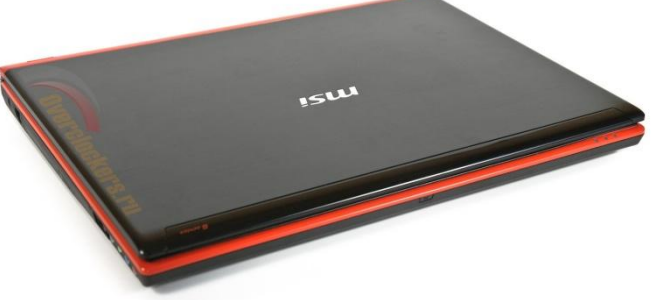

*Внутреннее устройство*

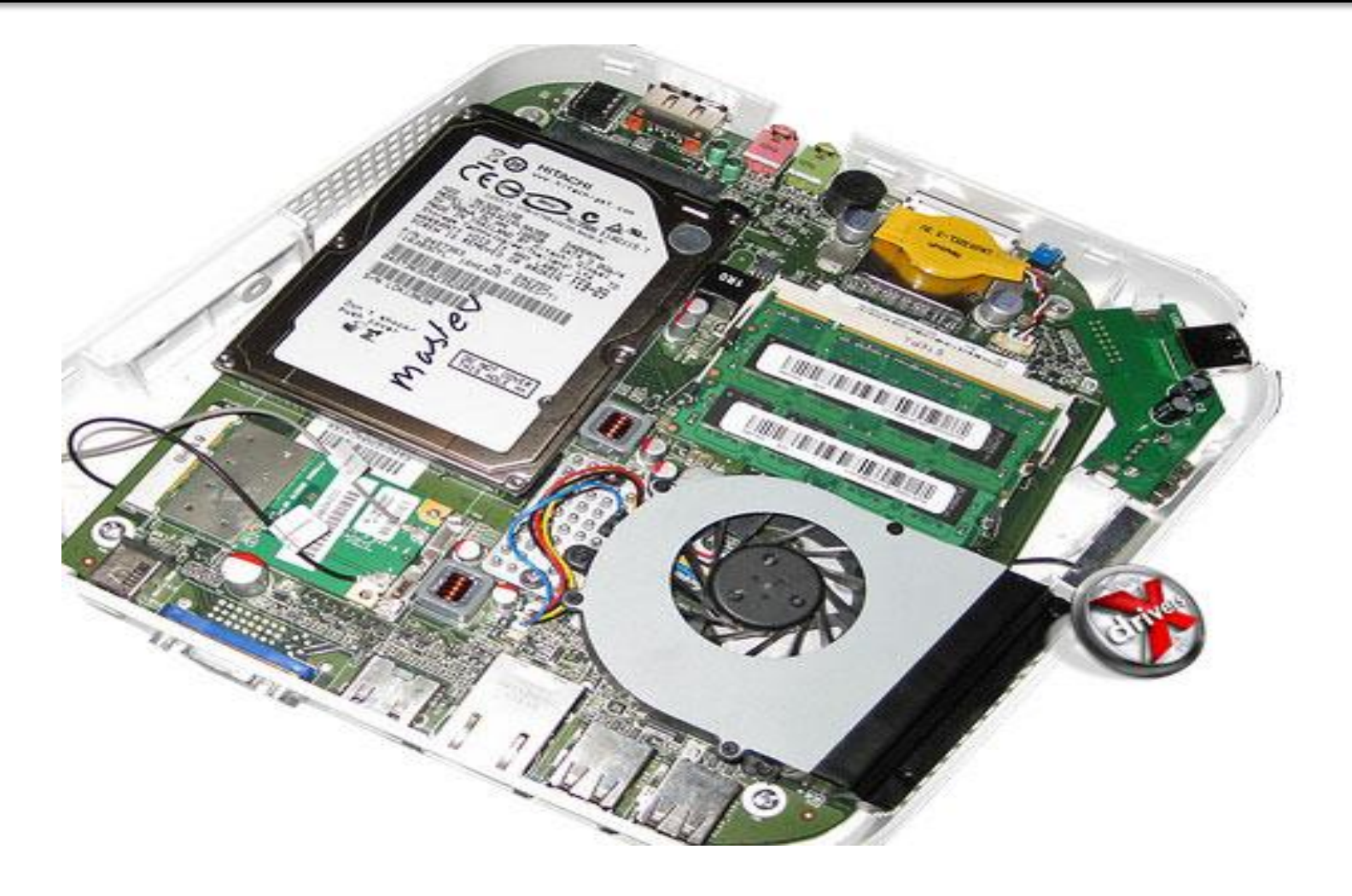

*Внутреннее устройство*

*Материнская плата занимает основную часть корпуса. На ней смонтированы почти все компоненты ноутбука. Центральный процессор (CPU) и оперативная память (RAM) установлены в разъемы, а такие устройства, как видеокарта, звуковая карта, адаптеры локальной и беспроводной сетей, контроллеры внешних устройств, являются попросту микросхемами, припаянными к материнской плате. На ней же закреплены почти все разъемы для подключения внешних устройств..*

*Центральный процессор (CPU) — «мозг» любого компьютера. Он выполняет все операции по обработке данных, и от его быстродействия в значительной мере зависит быстродействие компьютера в целом. Подавляющее большинство ноутбуков строятся на процессорах, разработанных одним из двух гигантов компьютерной индустрии — компаниями Intel и AMD.*

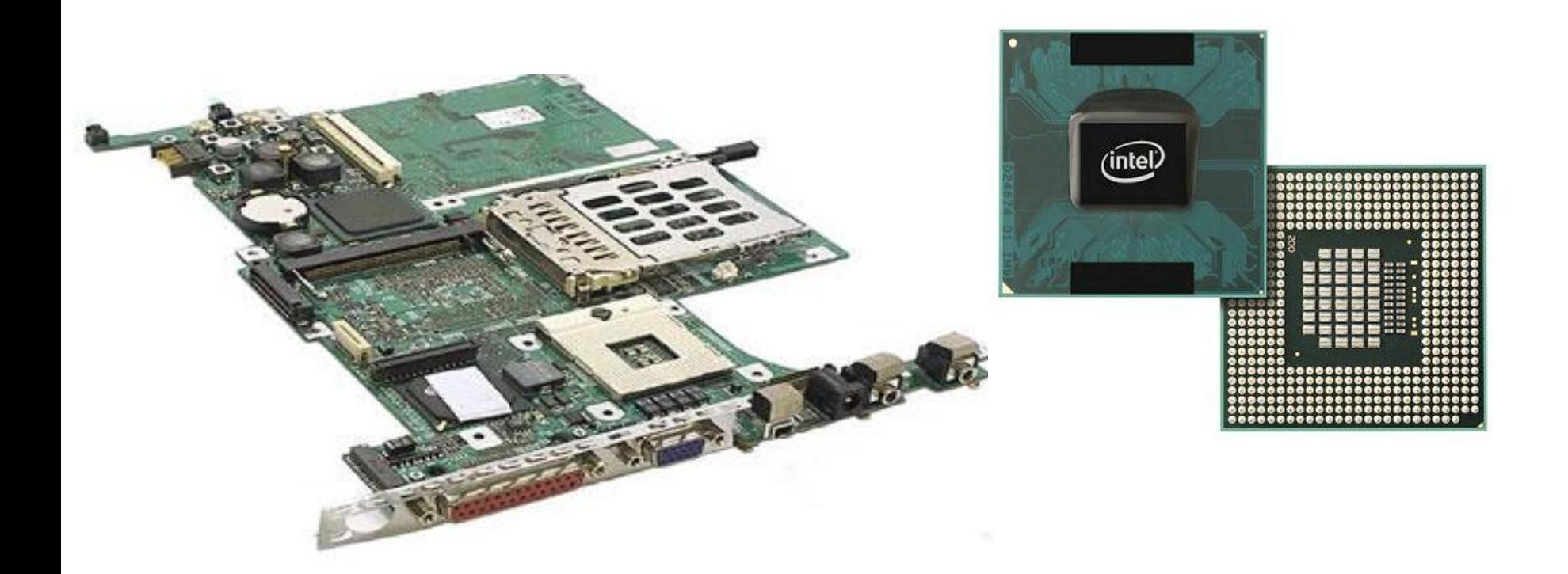

*Оперативная память (RAM) временно хранит данные в процессе работы компьютера. От количества оперативной памяти, во многом зависит реальное быстродействие машины. Типичное значение для современного ноутбука — 1 или 2 Гбайт. Оперативная память — миниатюрная печатная плата (планка), устанавливаемая в гнездо на материнской плате. Обычно на материнской плате ноутбука предусмотрено два таких гнезда, а для доступа к планкам памяти достаточно снять лючок-крышку на дне корпуса. Замена оперативной памяти на модули большей емкости — самый частый способ модернизации ноутбука.*

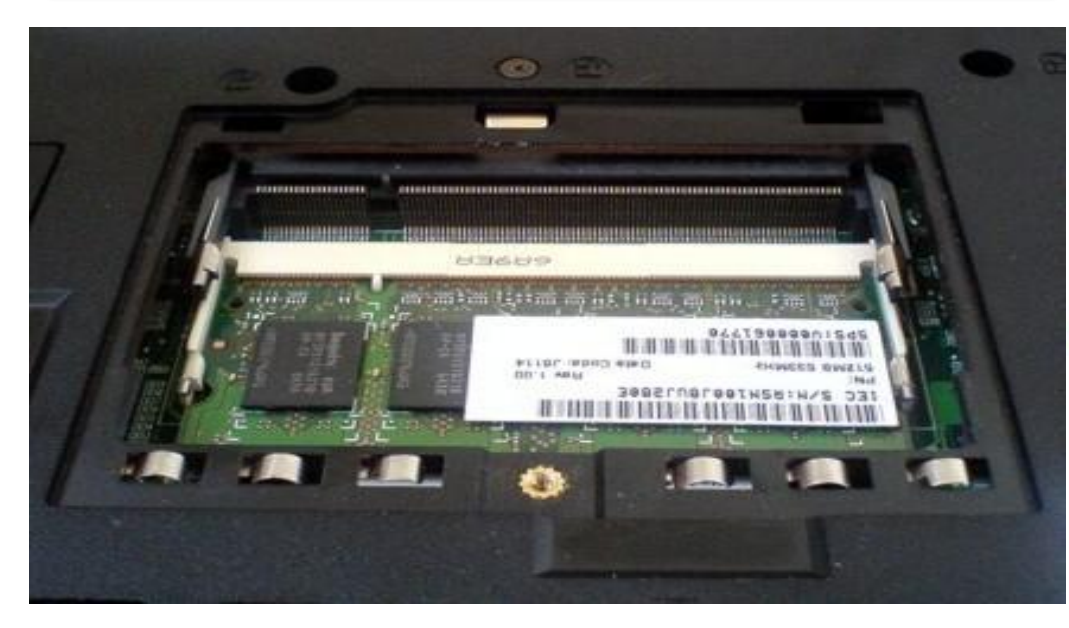

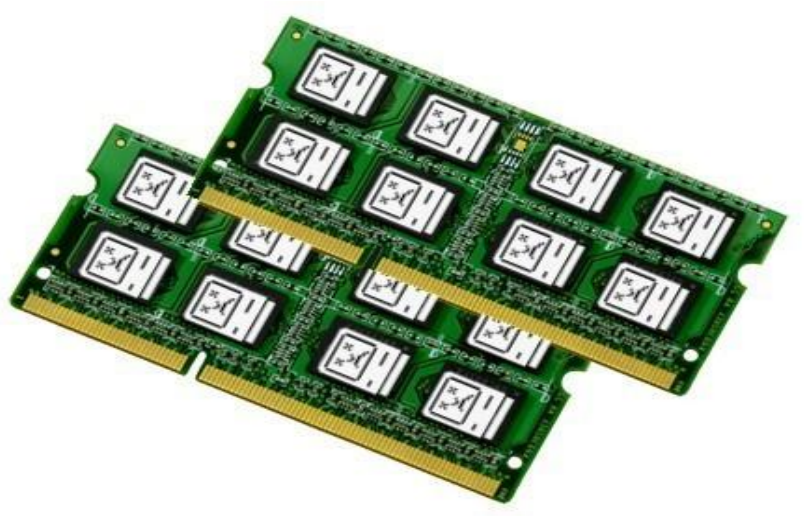

*Оперативная память*

*Видеокарта*

*Видеокарта отвечает за вывод изображения на экран. Современный видеоадаптер, или видеокарта, является довольно сложным устройством с собственным микропроцессором (GPU) и памятью. В ноутбуках видеоадаптер либо является неотъемлемой частью чипсета (тогда говорят об «интегрированной графике»), либо представлен отдельными микросхемами — так называемый дискретный GPU. В последнем случае используются модификации известных видеокарт NVidia GeForce или ATI Radeon, однако эти микросхемы смонтированы непосредственно на материнскую плату ноутбука.*

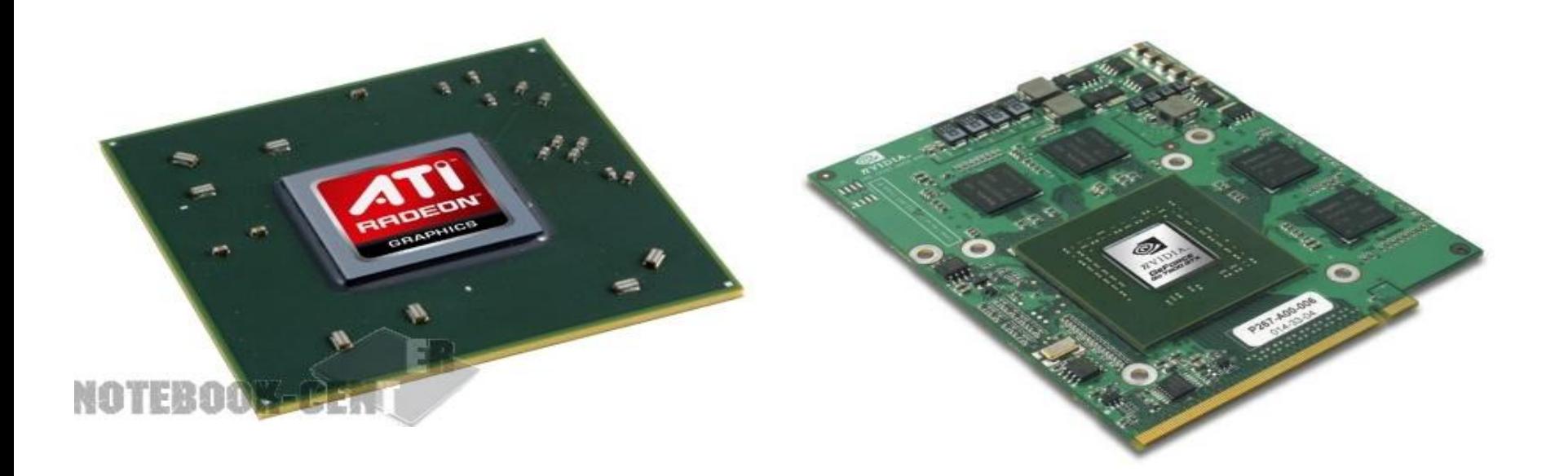

#### *Видеокарта*

## *Жесткий диск и привод*

*На жестком диске (HDD) записаны все программы и пользовательские данные. Типичная емкость жесткого диска современного ноутбука составляет от 120 до 250 Гбайт. Жесткий диск — второй компонент, который легко заменить. Габариты и конструкция разъемов жестких дисков для ноутбуков стандартны.*

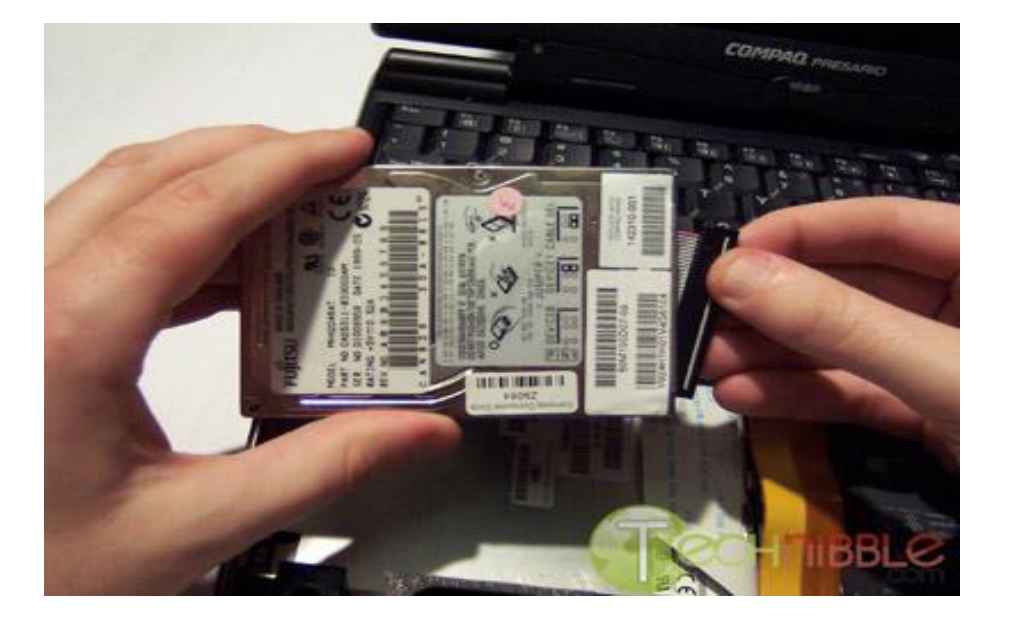

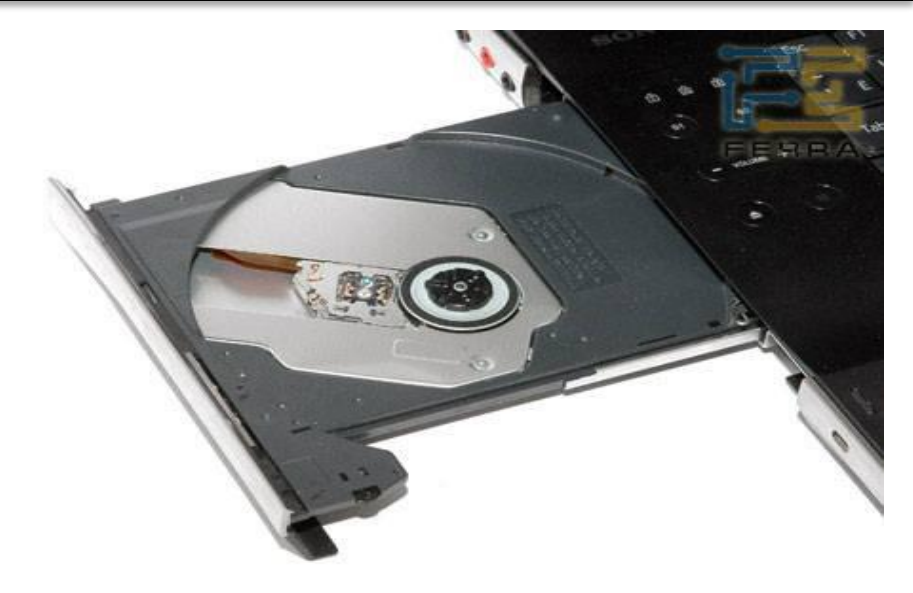

*Привод DVD-RW способен читать и перезаписывать CD и DVD. В ноутбуках используются миниатюрные приводы, причем в большинстве случаев их конструкция стандартна. Для установки в корпус на такой привод закрепляются специальное обрамление и декоративная передняя панель. Дисковод DVD тоже считается заменяемым компонентом.*

*Жесткий диск и привод*

*Система охлаждения ноутбука состоит из радиаторов, плотно прижатых к процессору и некоторым другим микросхемам, и одного или двух вентиляторов. Как правило, для экономии электроэнергии вентилятор включается лишь при достижении определенной температуры и, достаточно охладив «начинку» ноутбука, выключается вновь.*

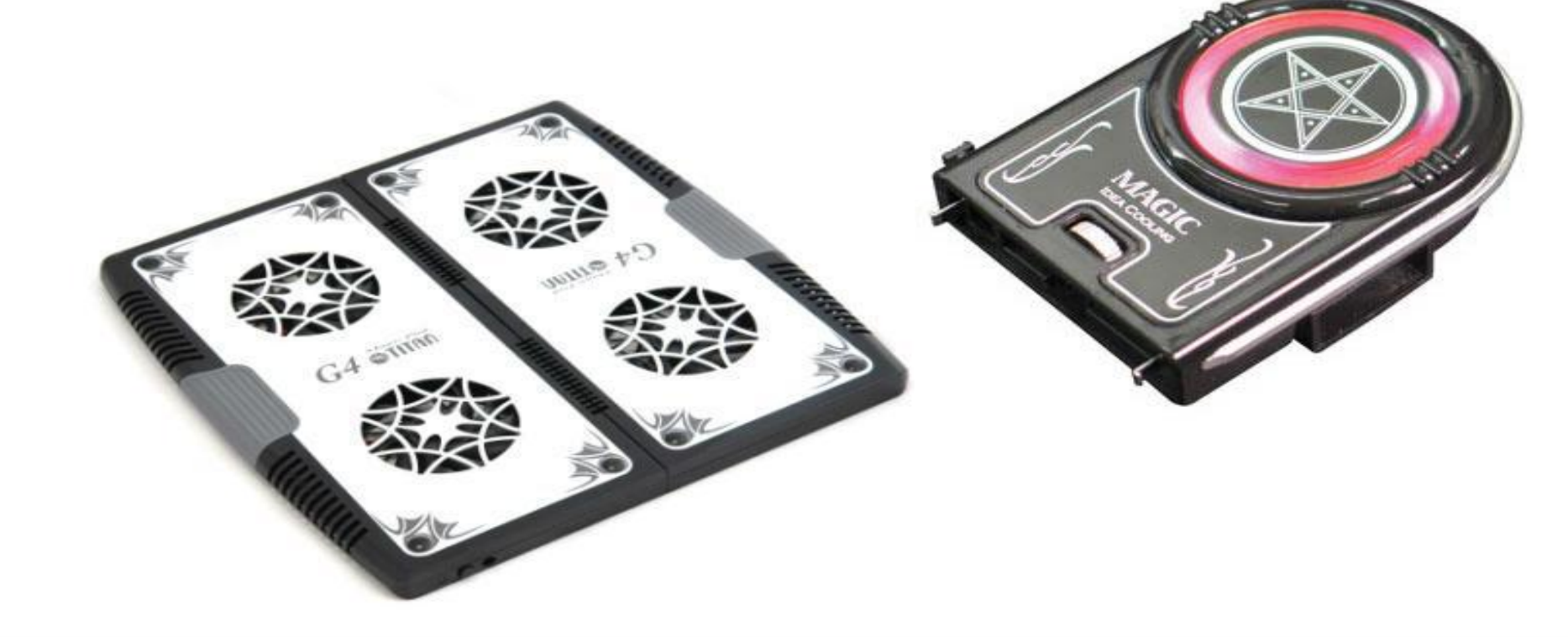

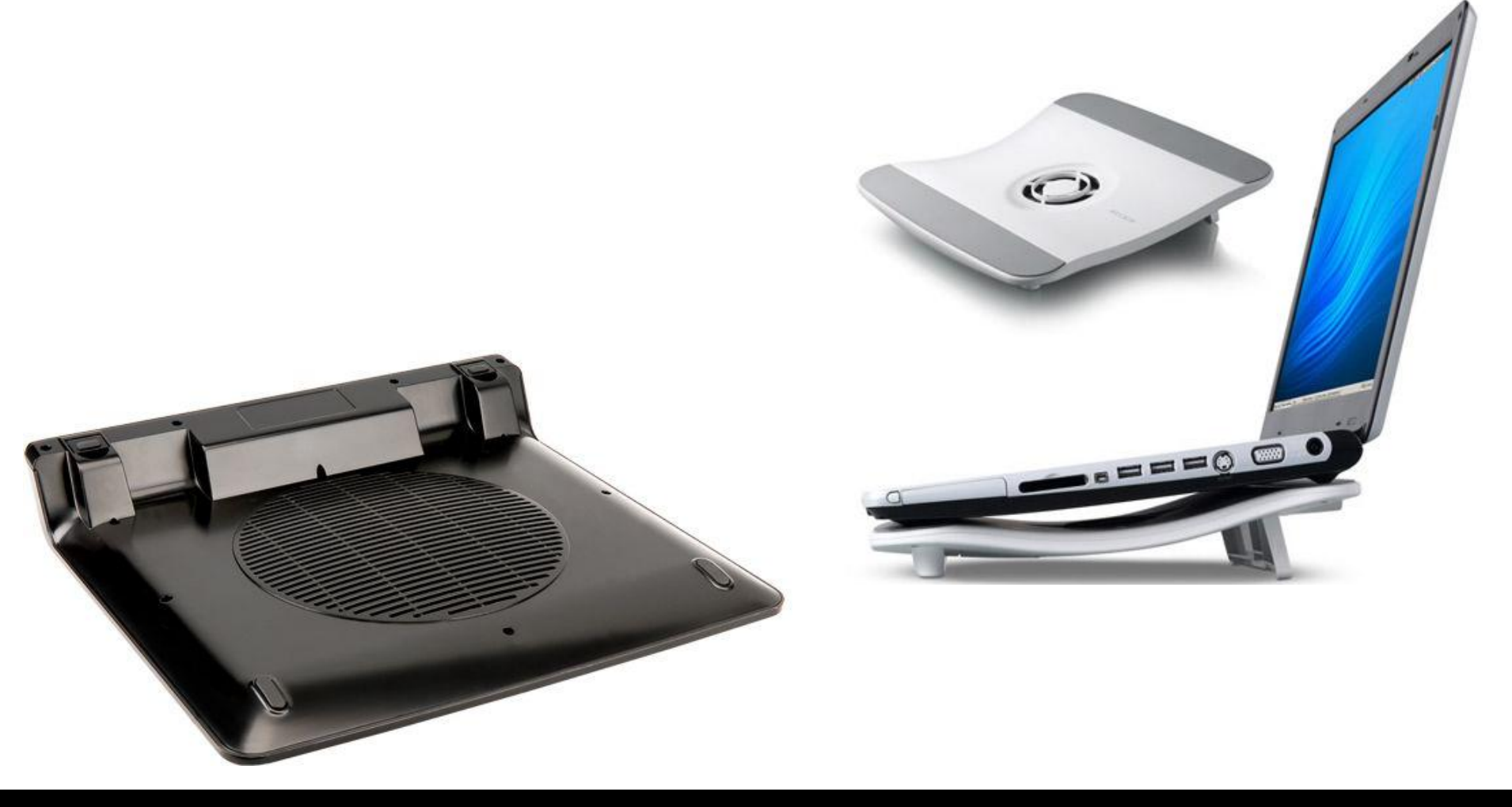

*Охлаждающие подставки*

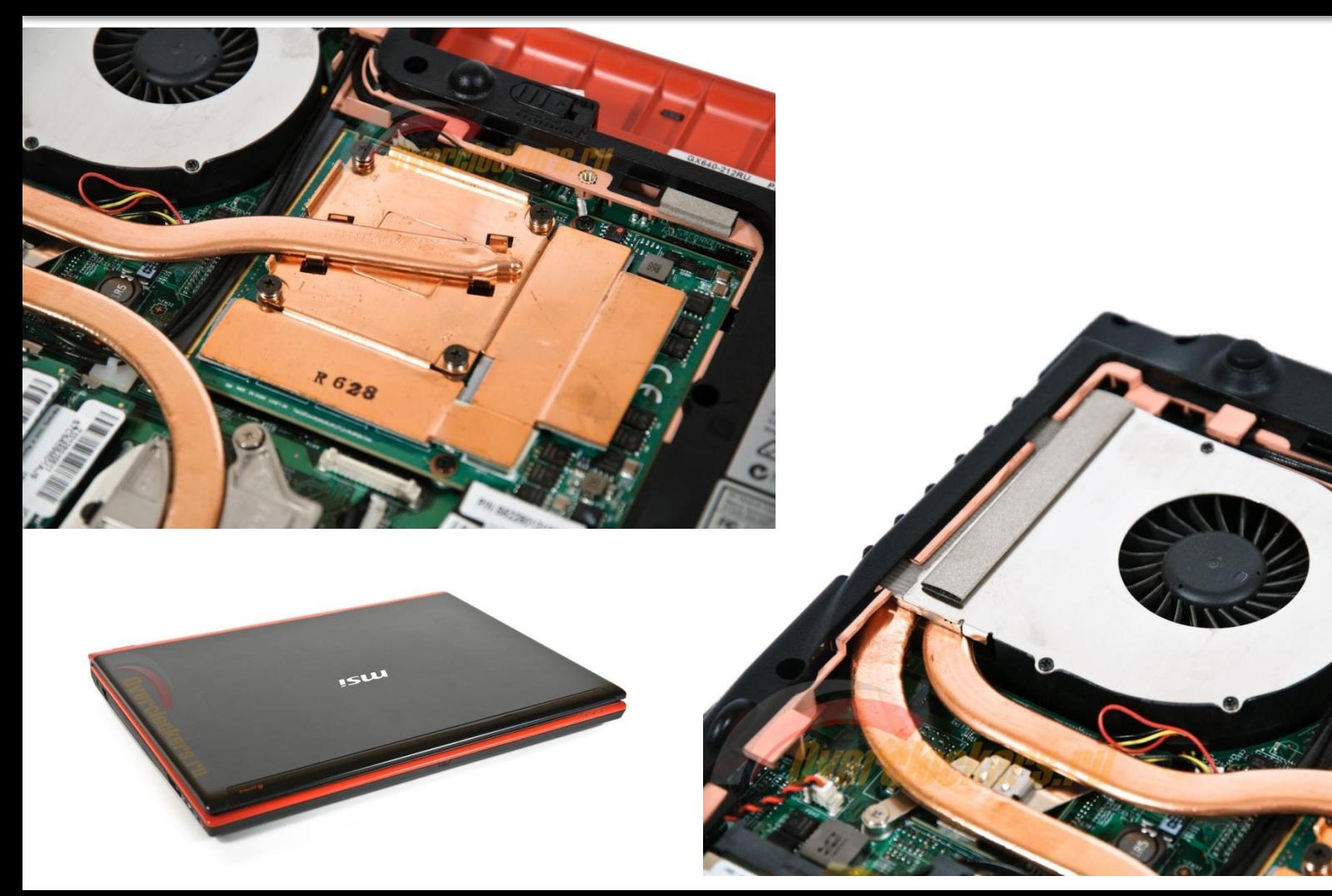

*Система охлаждения*

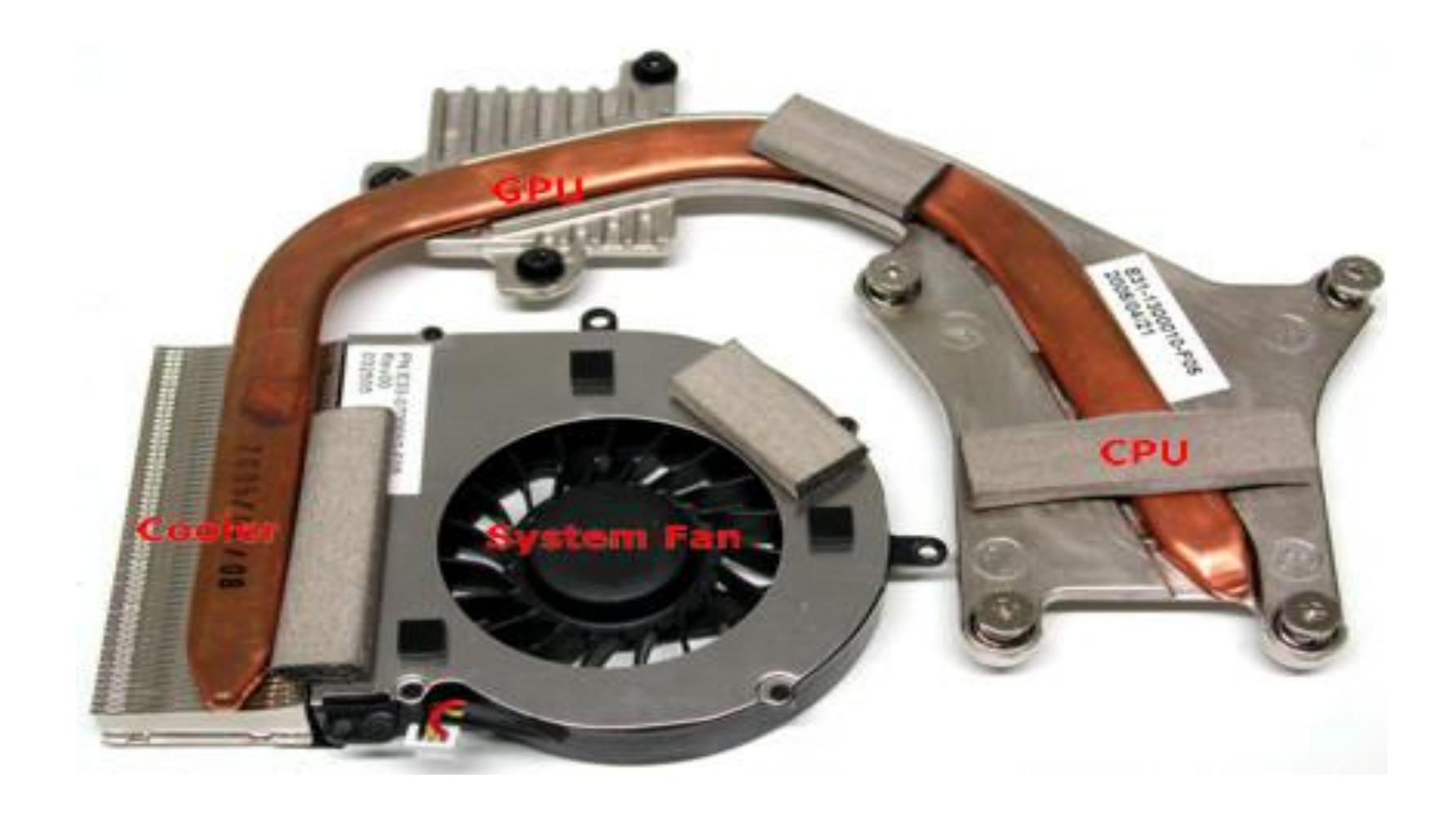

*Система охлаждения*

*К беспроводным средствам связи относятся адаптеры Wi-Fi и Bluetooth. Первый позволяет подключаться к беспроводным сетям: связываться с другим компьютером, оборудованным таким же адаптером, или с отдельным устройством, так называемой точкой доступа, на расстоянии до нескольких десятков метров. Через адаптер Bluetooth компьютер способен обмениваться данными с различными устройствами, поддерживающими эту технологию.*

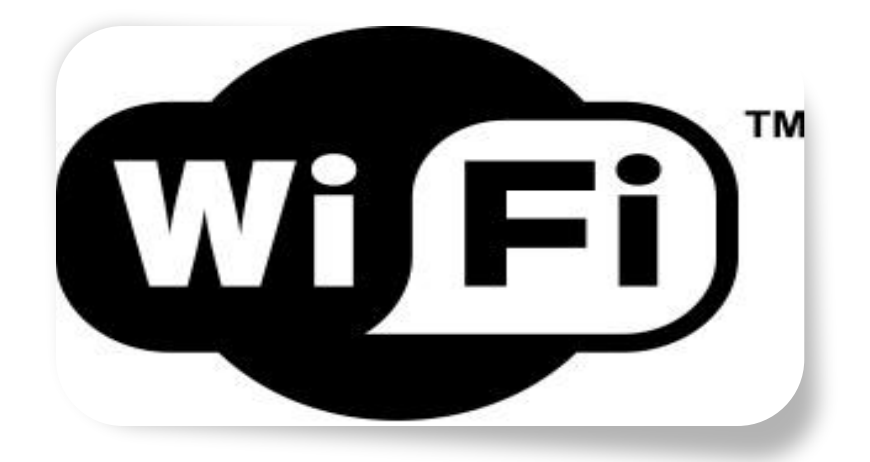

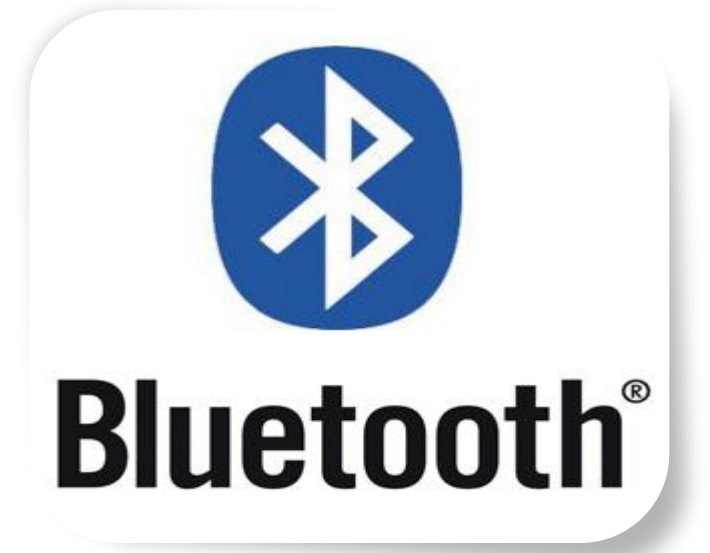

*Средства связи*

*Аккумулятор — самая быстросъемная часть ноутбука. Аккумуляторы почти всегда выпускаются под конкретные модели ноутбуков — они отличаются*  формой, габаритными размерами, расположением защелок *соединительного разъема. Практически все батареи современных ноутбуков построены на литий-ионных элементах, которые лишены большинства недостатков устаревших никель-кадмиевых и серебряно-цинковых аккумуляторов. Количество энергии аккумуляторов сейчас принято измерять в ватт-часах (Wt-h), а в описаниях ноутбука обычно указывают «стандартное» время непрерывной работы от аккумулятора и время, необходимое для полного заряда. Теоретическое время автономной работы от аккумулятора составляет для разных ноутбуков от часа до трех. Реальное же время работы очень сильно зависит от яркости подсветки экрана и характера выполняемых задач.* 

*Внутри батареи находится довольно сложная электроника, которая контролирует напряжение, ток заряда и разряда, температуру батареи, запоминает число циклов заряда и срок эксплуатации. Благодаря этой электронной схеме современный аккумулятор нетребователен к условиям эксплуатации: его нельзя перезарядить и почти невозможно «посадить». Единственное, чего боятся современные батареи, — это длительного хранения в полностью разряженном состоянии. Поэтому, разрядив аккумулятор в процессе работы, постарайтесь при первой же возможности подключить ноутбук к электросети и зарядить батарею хотя бы частично.*

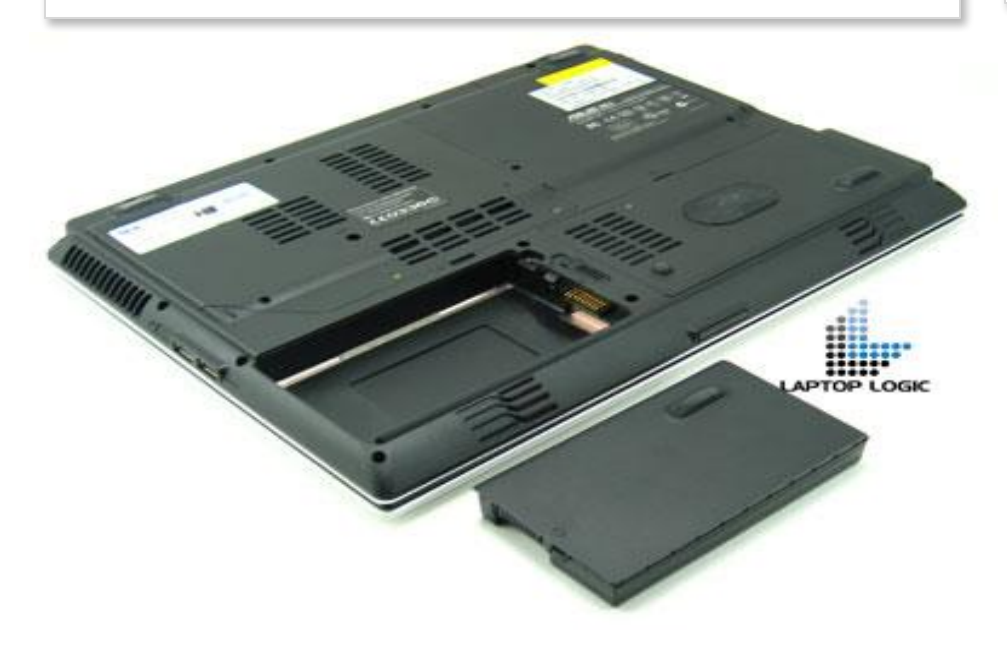

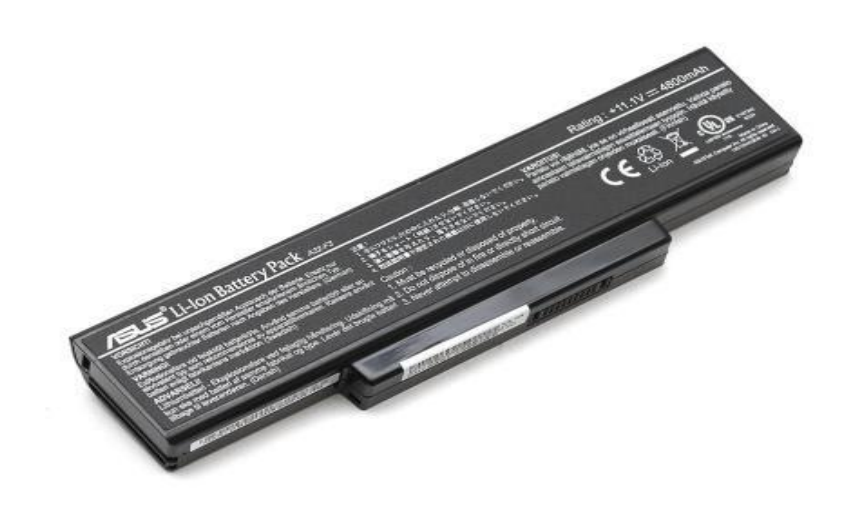

#### *Аккумулятор*

*Производители*

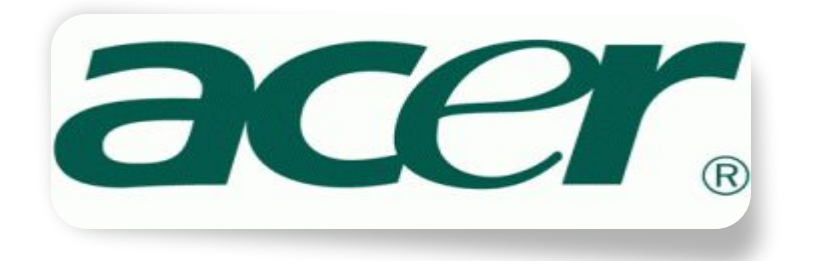

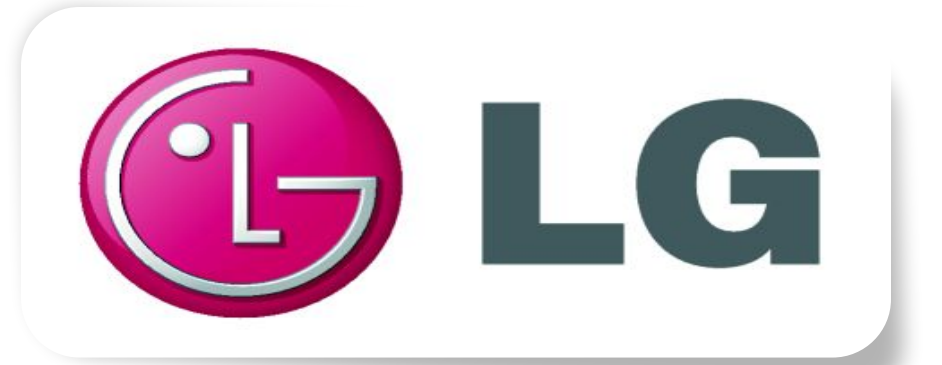

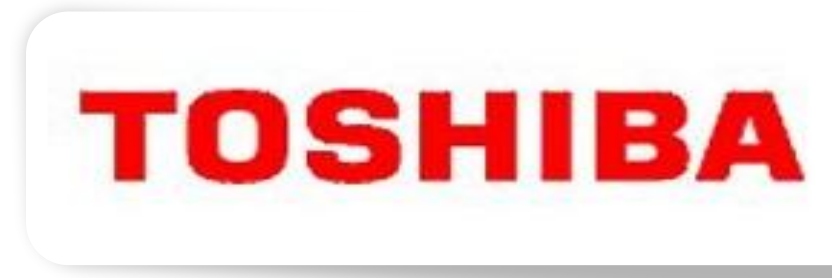

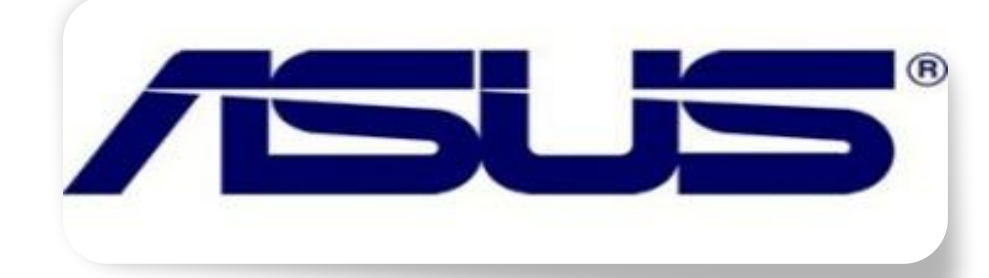

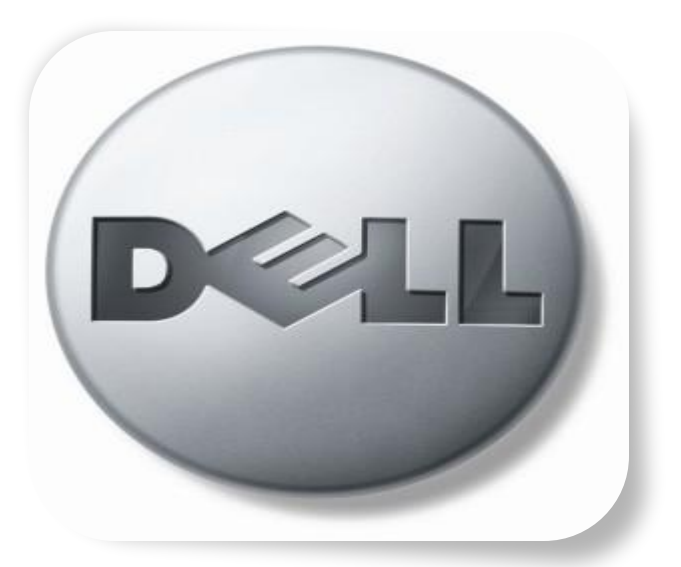

*Производители*

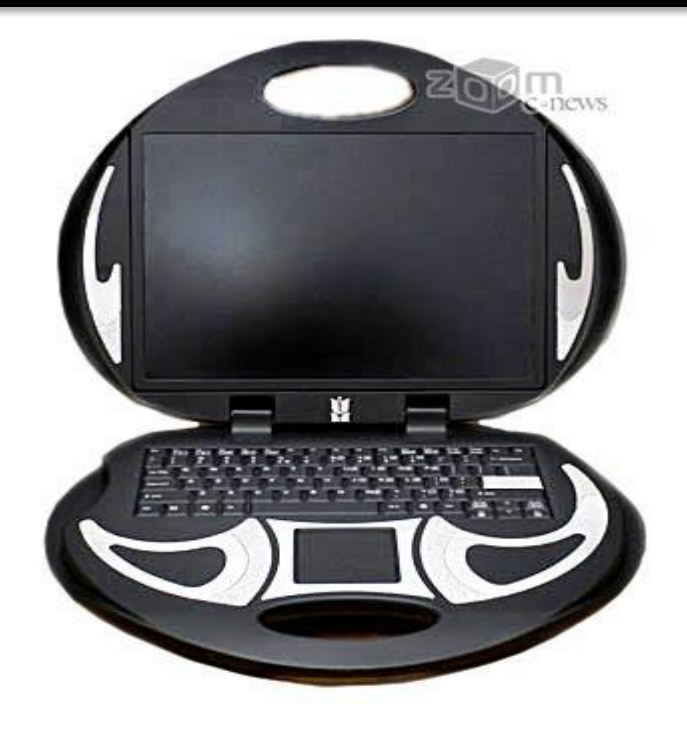

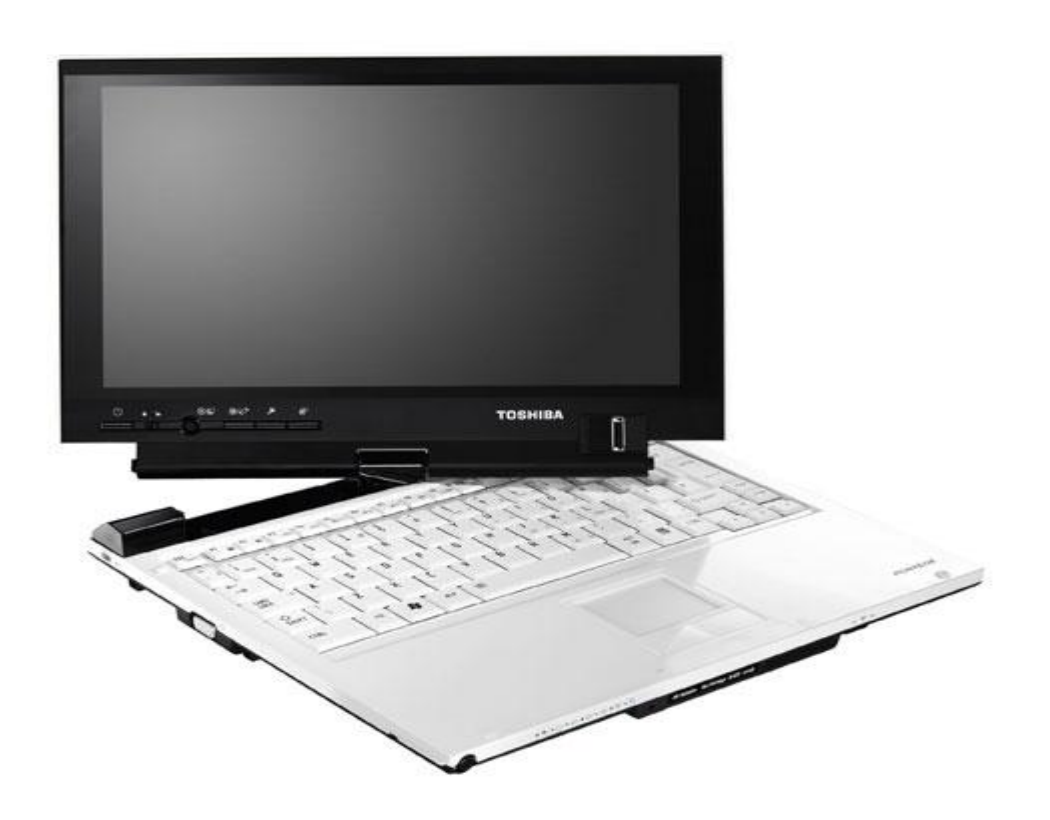

*Оригинальные ноутбуки*

## *Оригинальные ноутбуки*

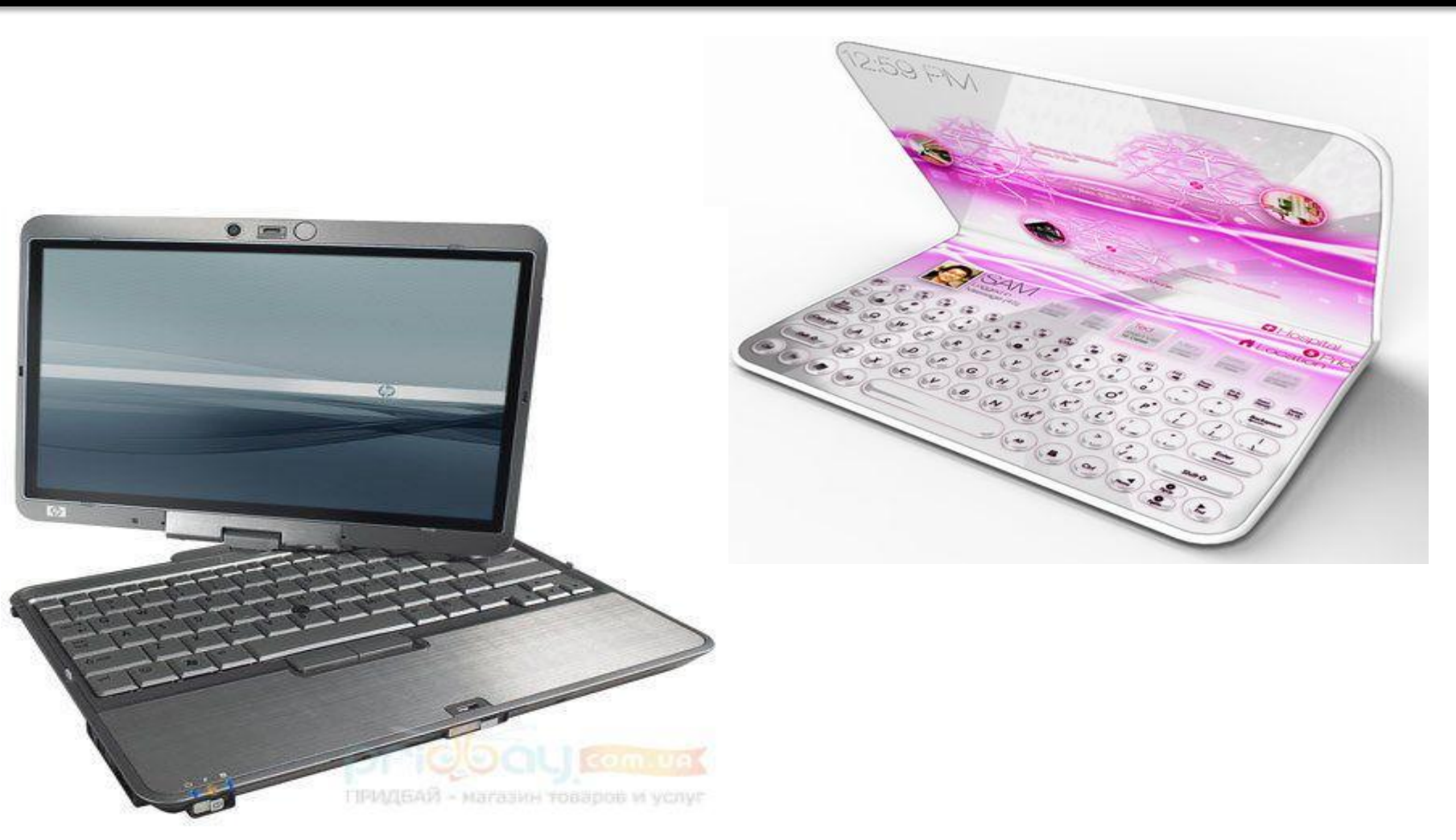

*Оригинальные ноутбуки*

## *Игровые ноутбуки*

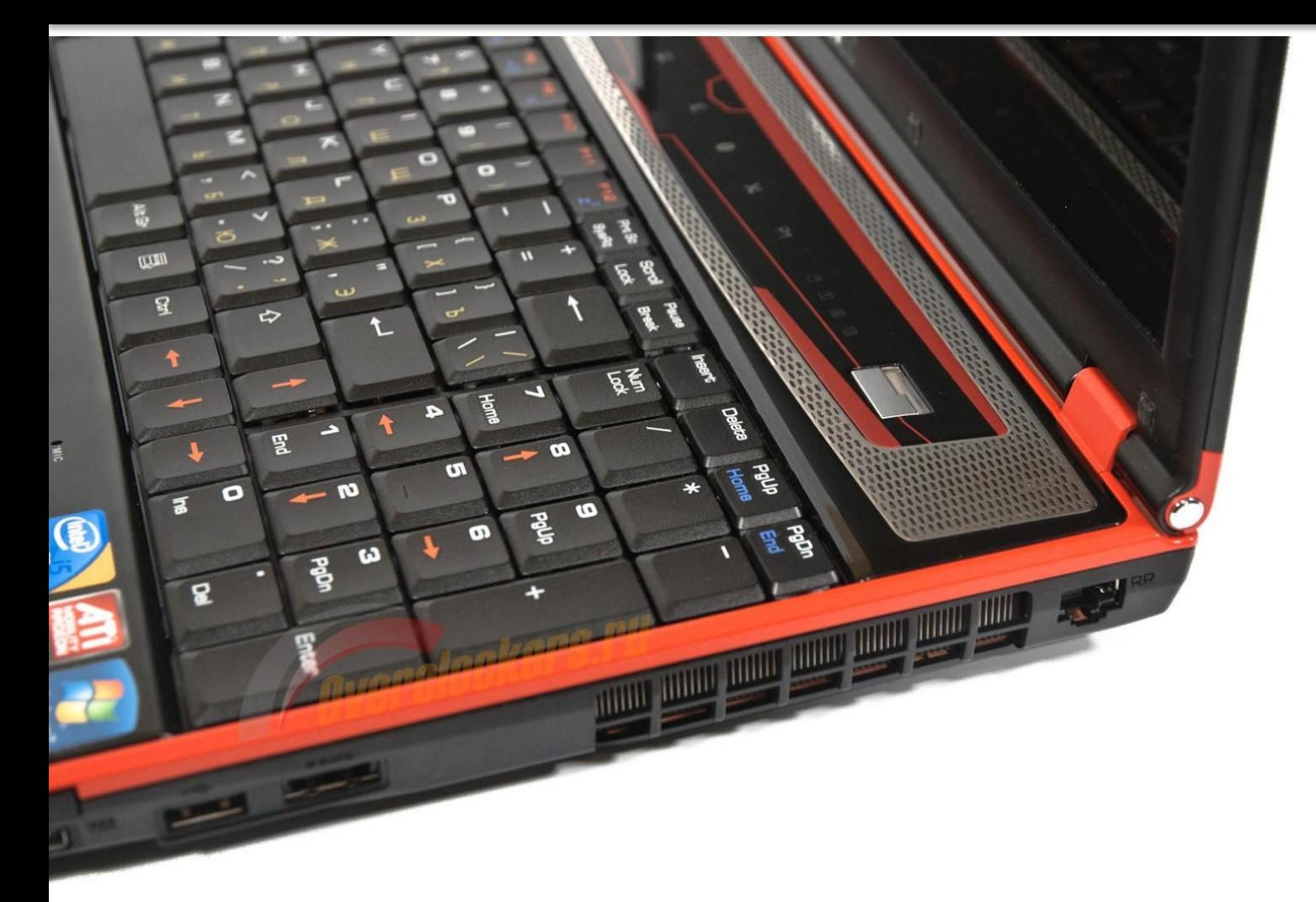

# *Игровые ноутбуки*

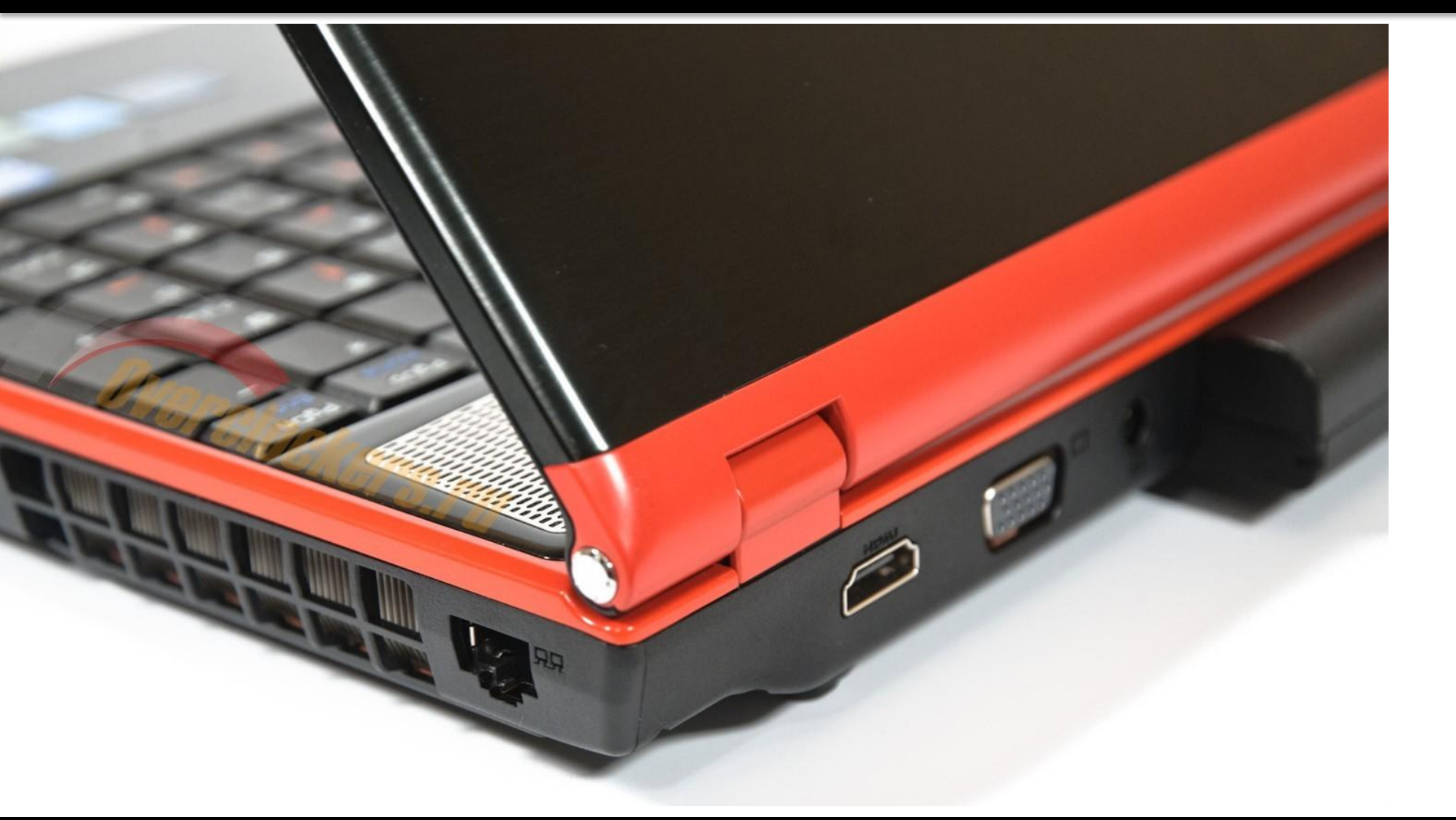

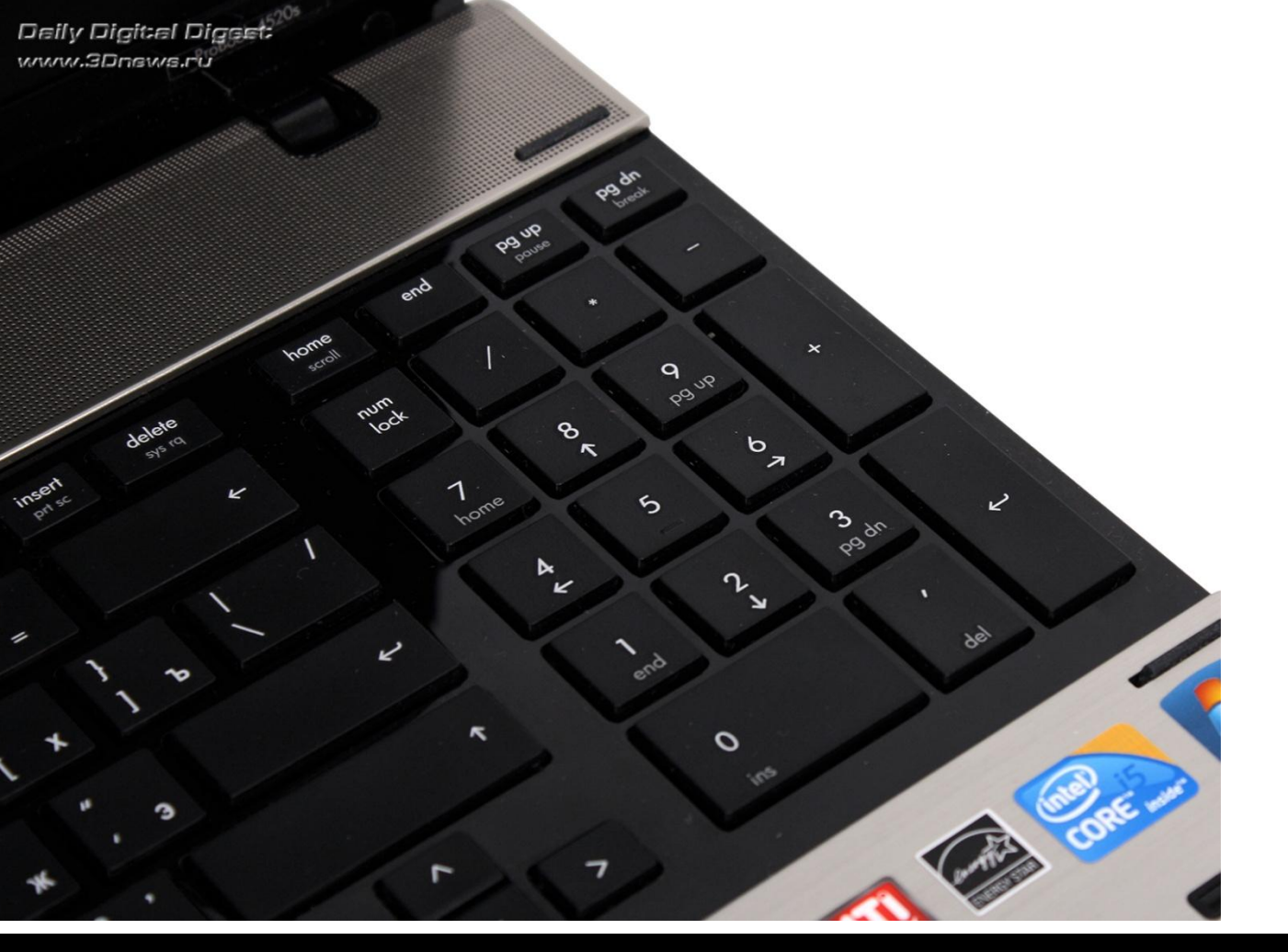

# *Бизнес ноутбуки*

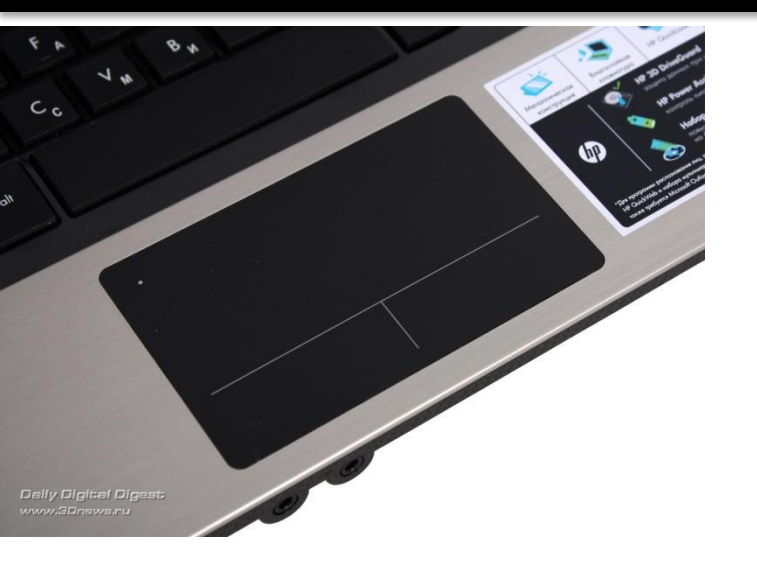

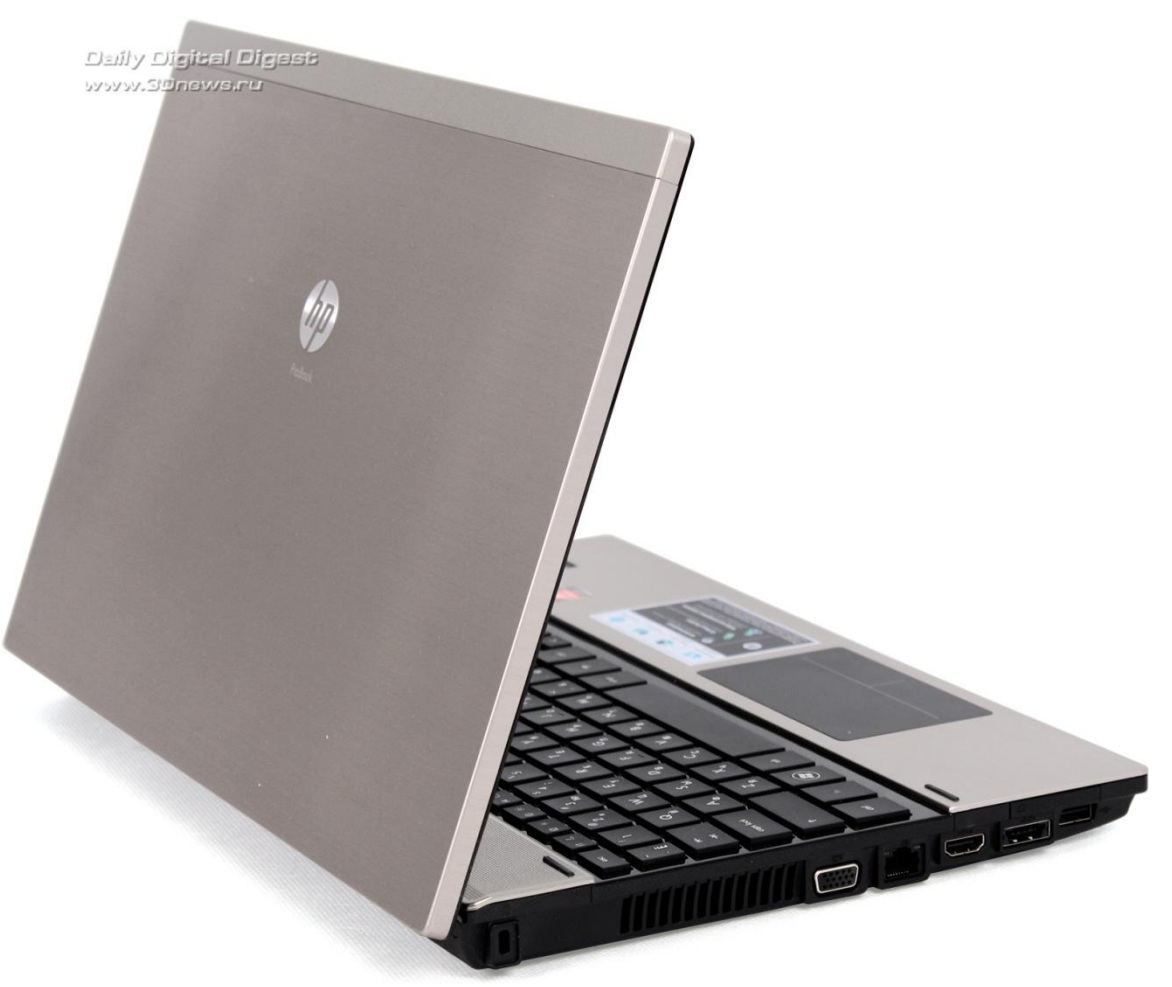

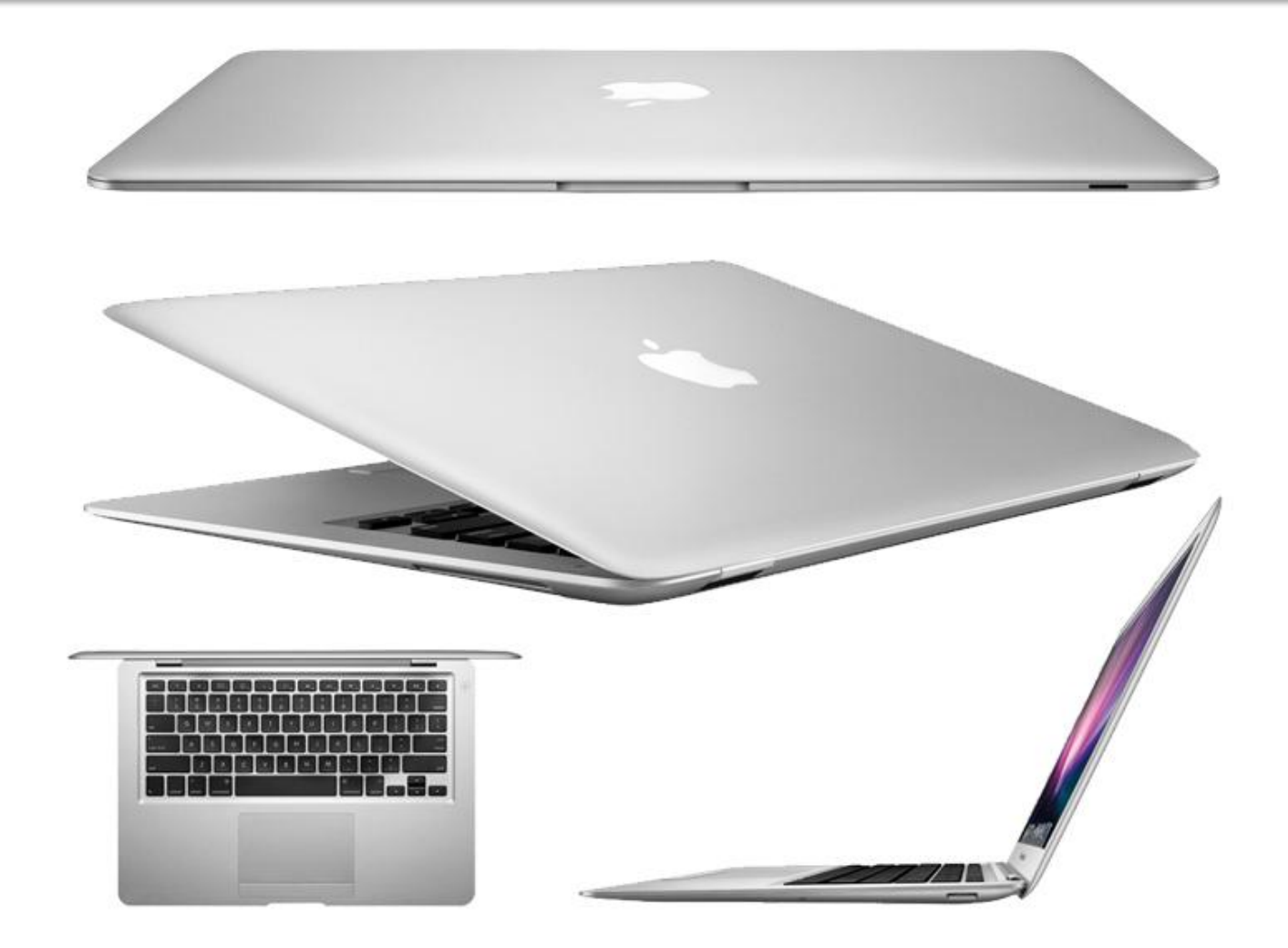

*Ультратонкие ноутбуки*

#### *Настройка параметров энергопотребления*

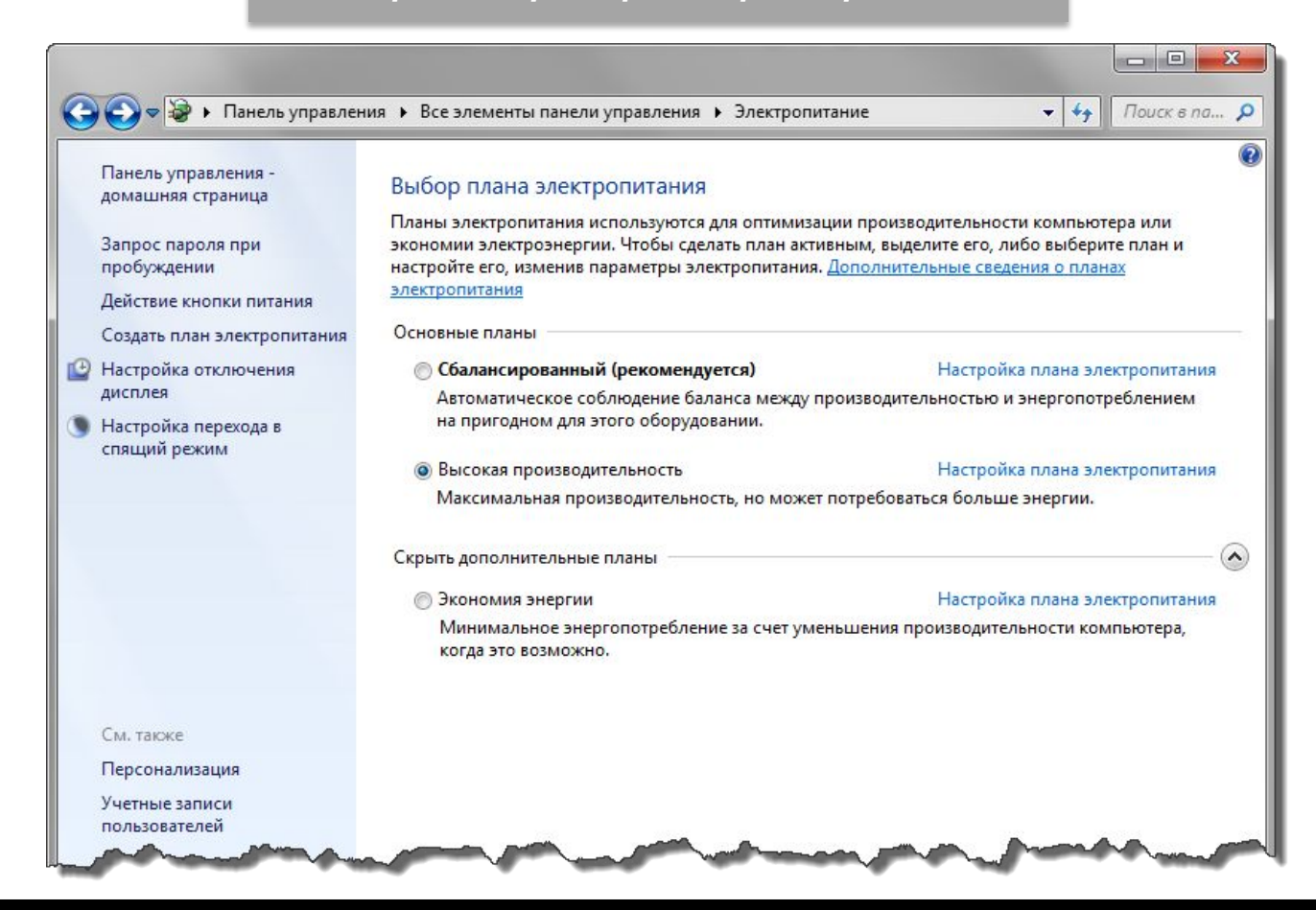

*Увеличение времени автономной работы ноутбука*

*Отключение неиспользуемых устройств*

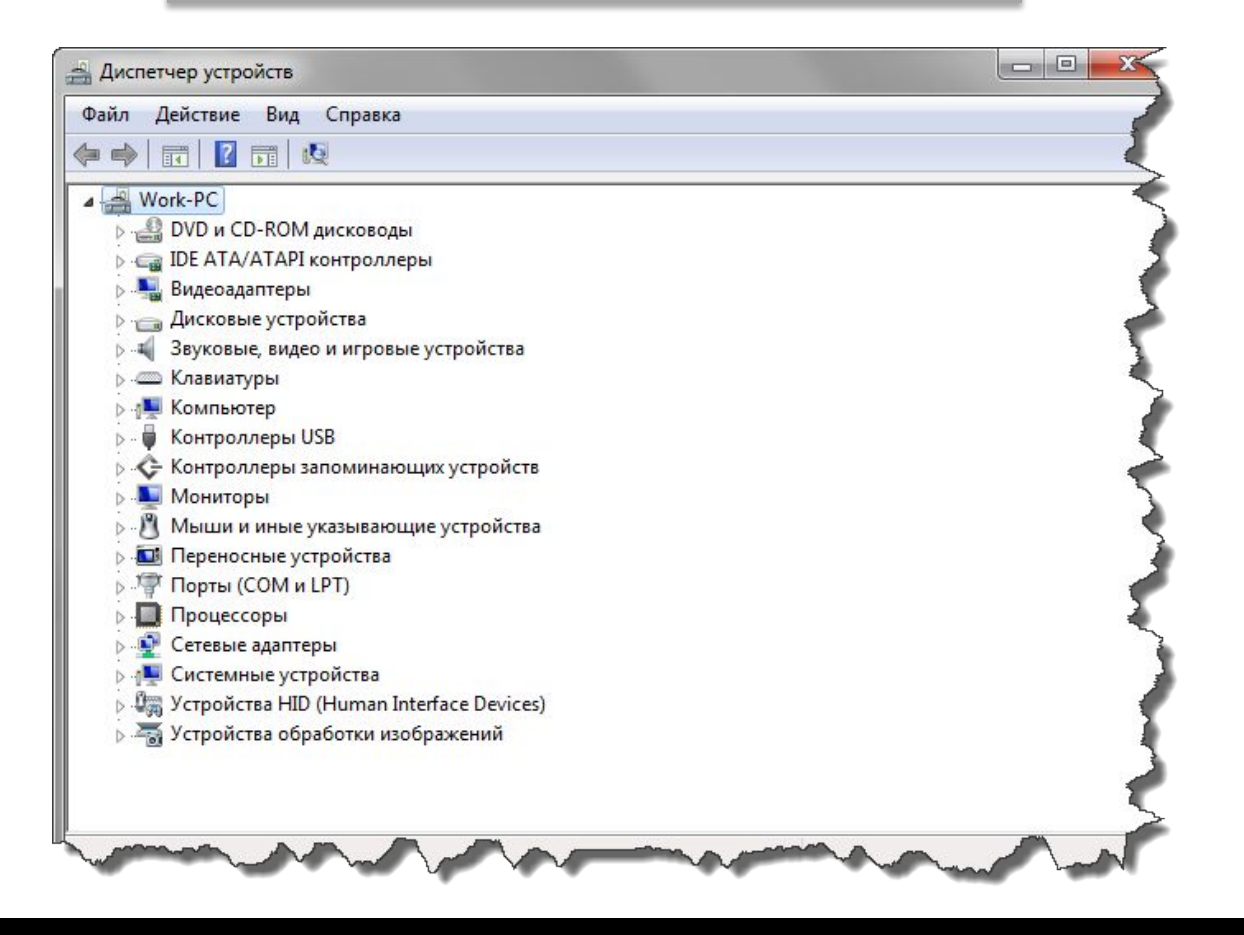

*Увеличение времени автономной работы ноутбука*

### *Избавьтесь от фоновых задач и настройте АВТОЗАПУСК*

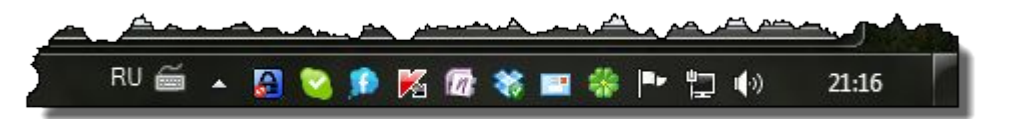

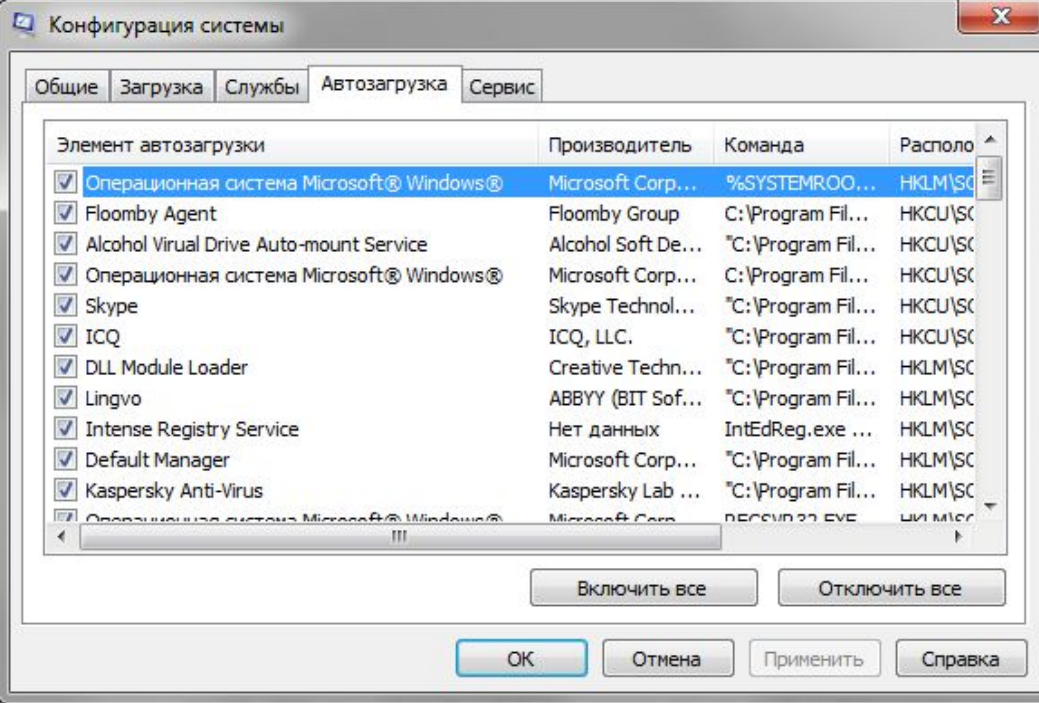

*Увеличение времени автономной работы ноутбука*

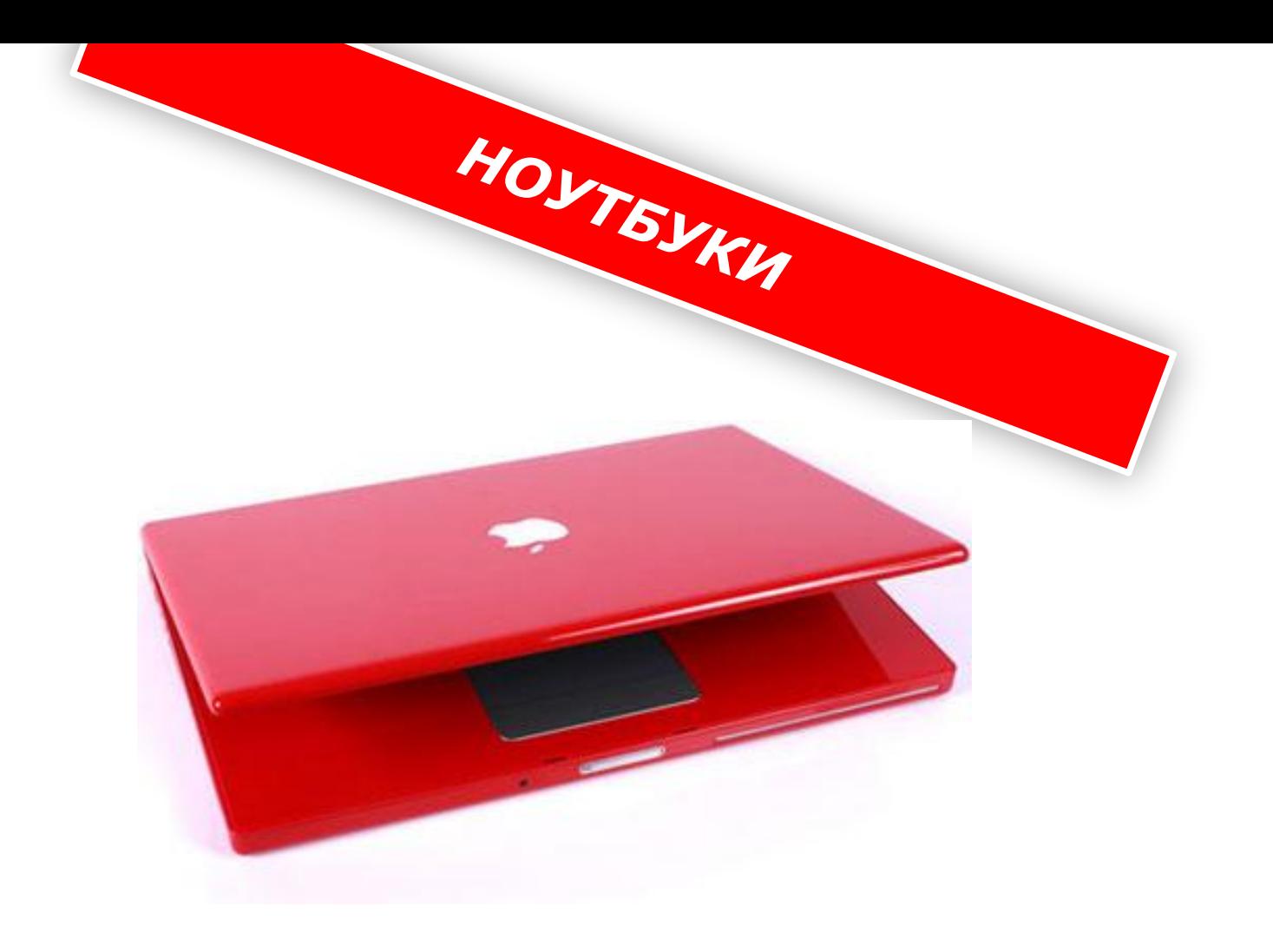